### data\_wrangling() && ("manipulation" %in% R)

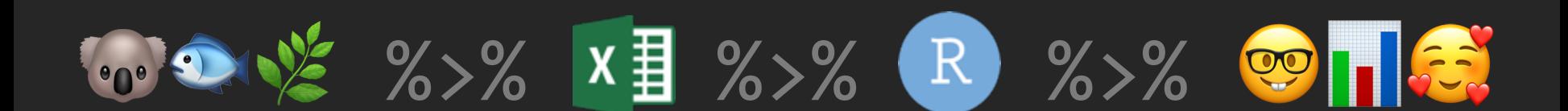

# > day[2]

Ruan van Mazijk

# tinyurl.com/r-with-ruan Notes & slides will go up here:

(But I encourage you to make your own notes!)

### > workshop\$outline[1:3]

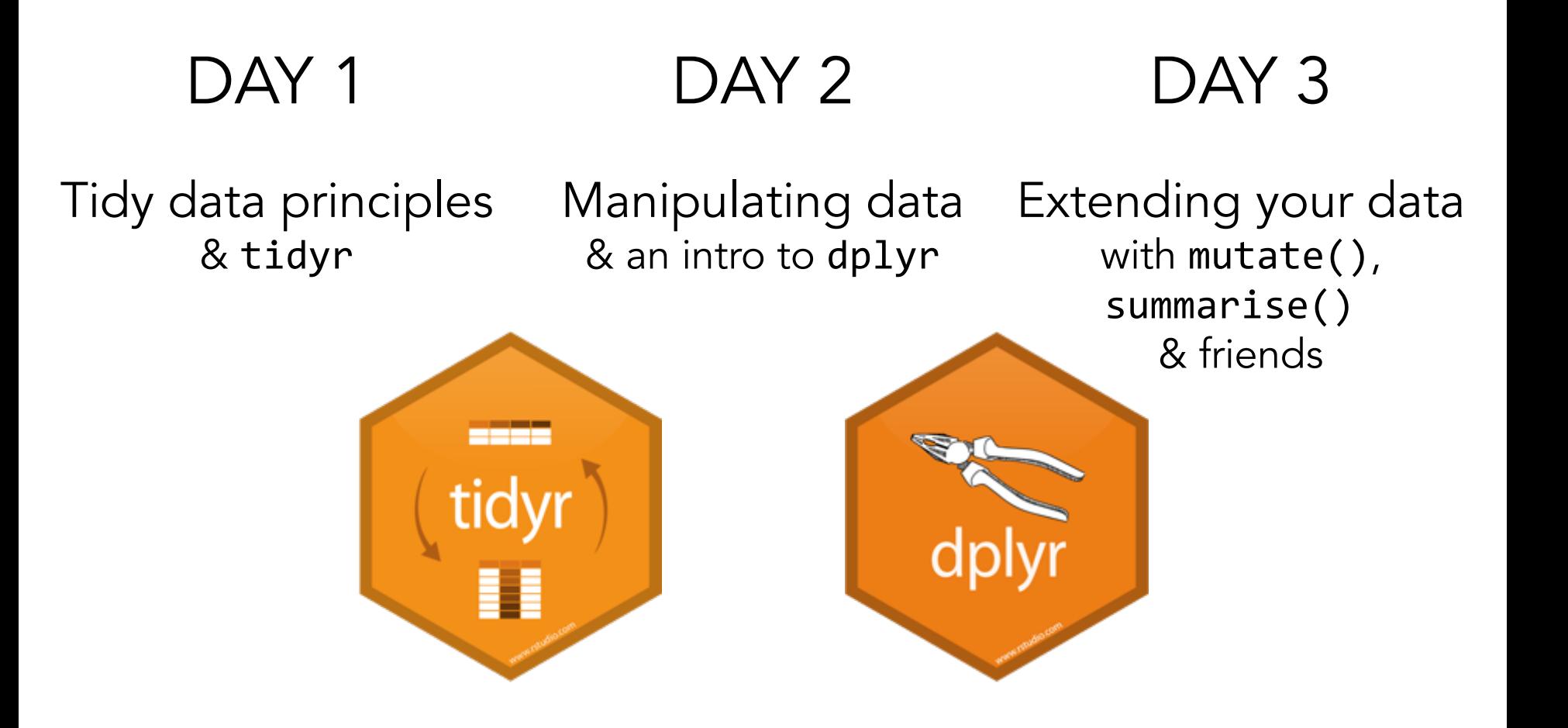

# tidyr::

![](_page_3_Picture_1.jpeg)

# Verbs to tidy your data

# Untidy observations?  $gather()$  # if > 1 observation per row  $spread()$  # if observations live in  $> 1$  row

# Untidy variables?  $separate()$  # if > 1 variable per column  $unite()$  # if variables live in > 1 column

#### > workshop\$outline[2:3]

#### DAY 2 DAY<sub>3</sub>

Manipulating data & an intro to dplyr

Extending your data with mutate(), summarise() & friends

![](_page_4_Picture_4.jpeg)

#### # base R

![](_page_5_Picture_2.jpeg)

### data[ **rows** , ]

#### # base R

# data[, 4] data[, "plantheight"]

### data<sup>[1:10,</sup> ]  $data[data5soil == "a", ]$

#### # base R

### data[, "plantheight"]

### $data[data\$ soil  $==$  "a", ]

#### # tidyverse R

## data %>% select(plantheight)

### data %>%  $fiter(soil == "a")$

# dplyr::

![](_page_9_Picture_1.jpeg)

#### # Verbs to manipulate your data

dplyr::

![](_page_10_Picture_1.jpeg)

# Verbs to manipulate your data select() # operates on columns filter() # operates on rows

#### data %>% select(...)

![](_page_11_Figure_1.jpeg)

#### data %>% select(plant\_height, soil, lon, lat, veg\_type)

#### data %>% select(plant\_height, soil, lon, lat, veg\_type)

data %>% select(plant\_height:veg\_type) # Think 1:10 but with words!

```
data %>%
  select(plant height, soil, lon, lat, veg_type)
```

```
data %>%
  select(plant_height:veg_type)
# Think 1:10 but with words!
```

```
data %>%
  select(-mean annual temp)
# Think data[, -10],
# Or like gather(key, value, -foo)
```
#### data %>% select(plant\_height, plant\_weight, plant\_LAI)

```
data %>%
  select(plant_height, plant_weight, plant_LAI)
```

```
data %>%
 select(starts_with("plant"))
\# Also:
# contains() ends with() matches()
# num range() one of() starts with()
```

```
data %>%
  select(plant height, plant weight, plant LAI)
```

```
data %>%
  select(starts with("plant"))
\# Also:
# contains() ends with() matches()
# num range() one of() starts with()
data %>%
  select if(is.numeric)
# Accepts base R functions (sans "()"):
# is.logical is.character is.numeric
# is.factor is.datetime
```
#### data %>% filter(...)

![](_page_18_Figure_1.jpeg)

data %>% filter(plant\_height <= 10)

```
data %>%
  filter(plant_height <= 10)
```
data %>%

filter(plant\_height <= 10, vegtype == "fynbos")

data %>% filter(plant height  $\leq 10$ )

data %>%

filter(plant\_height <= 10, vegtype == "fynbos") # Multiple conditions must all be satisfied # So it "&&"s them, so it would be the same as: data %>%

filter(plant height  $\leq$  10 & vegtype == "fynbos")

data %>% filter(plant height  $\leq 10$ )

data %>%

filter(plant\_height <= 10, vegtype == "fynbos") # Multiple conditions must all be satisfied # So it "&"s them, so it would be the same as: data %>% filter(plant height  $\leq$  10 & vegtype == "fynbos")

data %>% filter(plant height  $\le$  10 | plant weight >= 60) # We can use "or": |

# Intervals?

data %>% filter(plant height  $\le$  10 & plant height >= 0.5)

# There is also a tidy way! data %>% filter(plant height %>% between(0.5, 10))

![](_page_24_Picture_0.jpeg)